# Einfache Bestimmung der Hauptebenen eines DSLR‐Objektivs

Zur Berechnung der Schärfentiefe benötigt man außer der Sensorgröße, der Brennweite des Objektivs, und der eingestellten Blende auch die Gegenstandsweite.

Bei näherungsweise dünnen Linsen ist die Gegenstandweite gleich der Entfernung des abzubildenden Objekts von der Linsenebene.

Moderne Objektive bestehen aber nicht aus einer einzigen Linse, sondern aus ganzen Linsensystemen; 20 Linsen sind keine Seltenheit (Abb. 1).

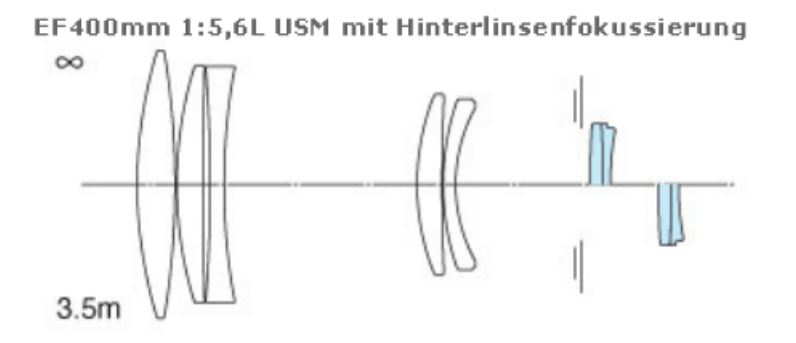

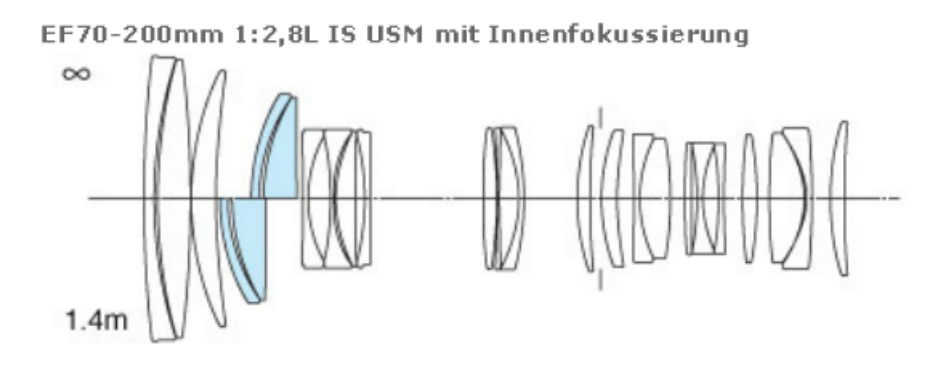

**Abb. 1: Beispiele von Linsensystemen und ihre Fokussierungsarten**

Dann funktioniert die einfache Abstandsmessung leider nicht mehr.

Bei Linsensystemen gilt die übliche Linsenformel weiterhin, wenn man die Linsenebene durch zwei sogenannte Hauptebenen ersetzt (Abb. 2). Bildweite, Gegenstandsweite und Brennweite werden dann bis zur jeweils nächstliegenden Hauptebene gemessen.

Im Folgenden wird eine einfache Methode beschrieben, wie die beiden Hauptebenen eines Objektivs bei Entfernungseinstellung "unendlich" bestimmt werden können.

### Hauptebene H1:

Bei der Einstellung "unendlich" ist der Brennpunkt des Objektivs genau in der Sensorebene (Abb. 3), also ist die Hauptebene H1 in einer Entfernung *h1* = *f* von der Sensorebene zu finden. Bei Canon‐

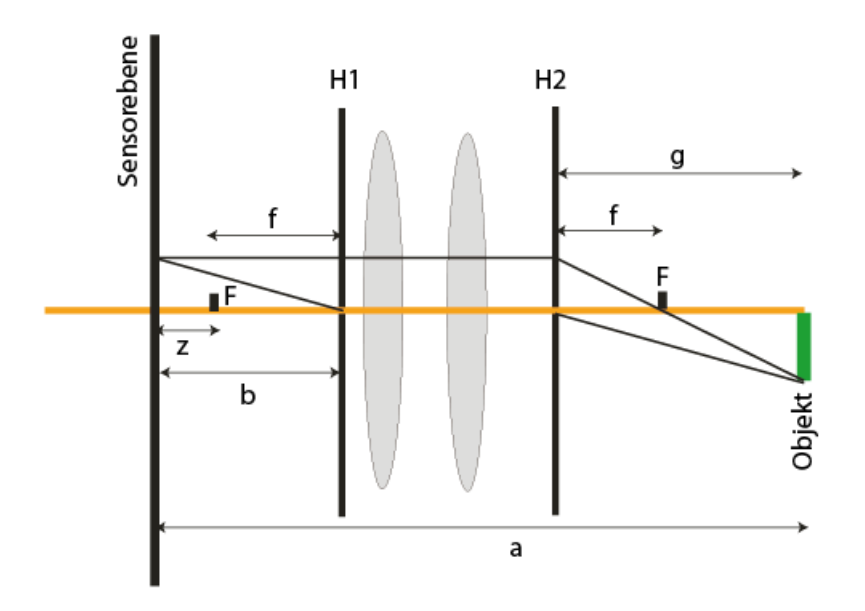

**Abb. 2: Hauptebenen eines Linsensystems**

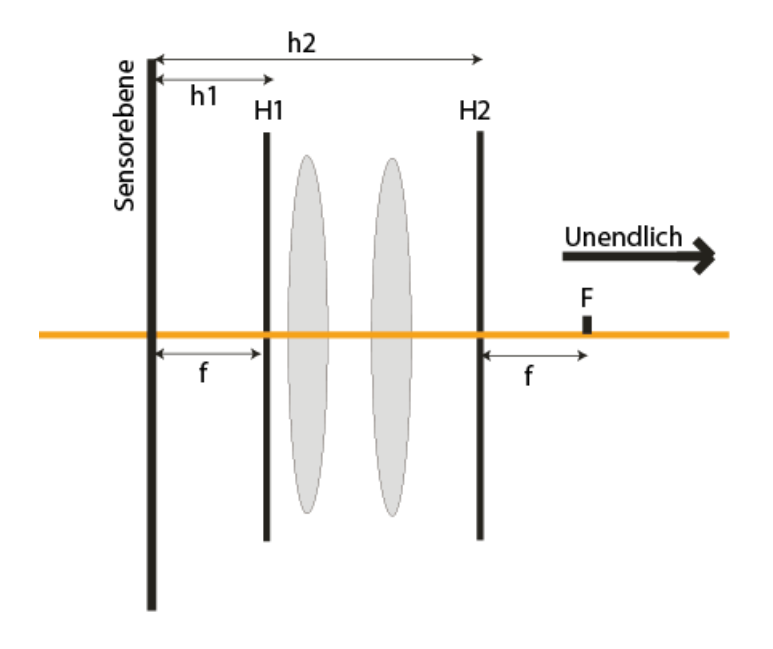

**Abb. 3: Bestimmung der Hauptebene H1**

Spiegelreflexkameras ist die Lage der Sensoreben am Gehäuse markiert (Abb. 4), so dass die Entfernung der Hauptebene H1 - zur Erinnerung: Entfernungseinstellung "unendlich"! - messbar ist.

Beispiel: Bei dem Objektiv EF 100 mm Makro von Canon liegt die Hauptebene 100 mm vor der Sensorebene (Linker Pfeil in Abb. 5).

#### **Hauptebene H2:**

Hierzu fügt man zwischen Kamera und Objektiv einen Zwischenring, z. B. 25 mm, ein. Die Entfernungseinstellung des Objektivs bleibt nach wie vor auf "unendlich". Damit ist die Lage der beiden Hauptebenen um die Dicke des Zwischenrings *z* von der Sensorebene weg verschoben.

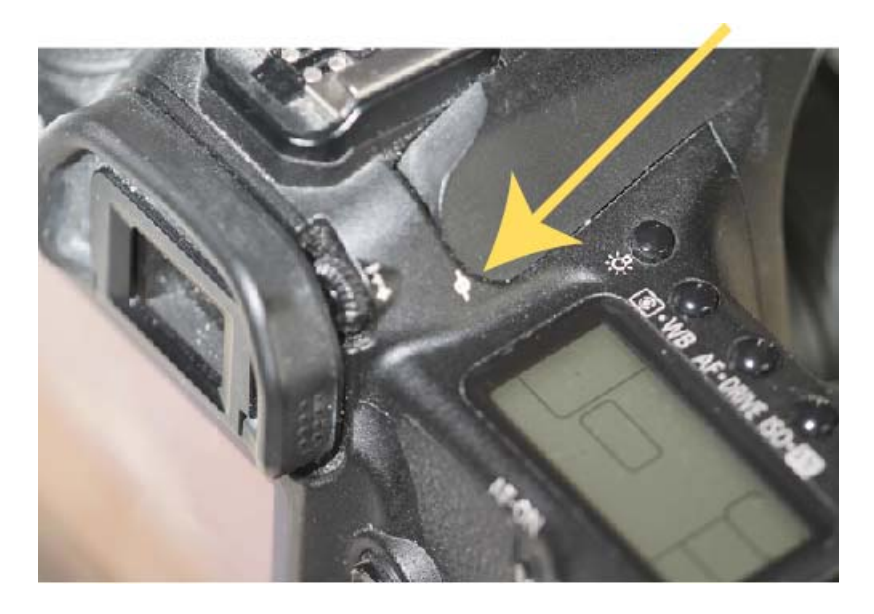

**Abb. 4: Markierung der Sensorebene**

Jetzt fokussiert man die Kamera **durch Verschieben, nicht durch Veränderung der Entfernungseinstellung des Objektivs**, auf ein Millimeterpapier oder ein ähnliches, scharfes Motiv, und misst die Entfernung *a* des Objekts von der Sensorebene (Abb. 2).

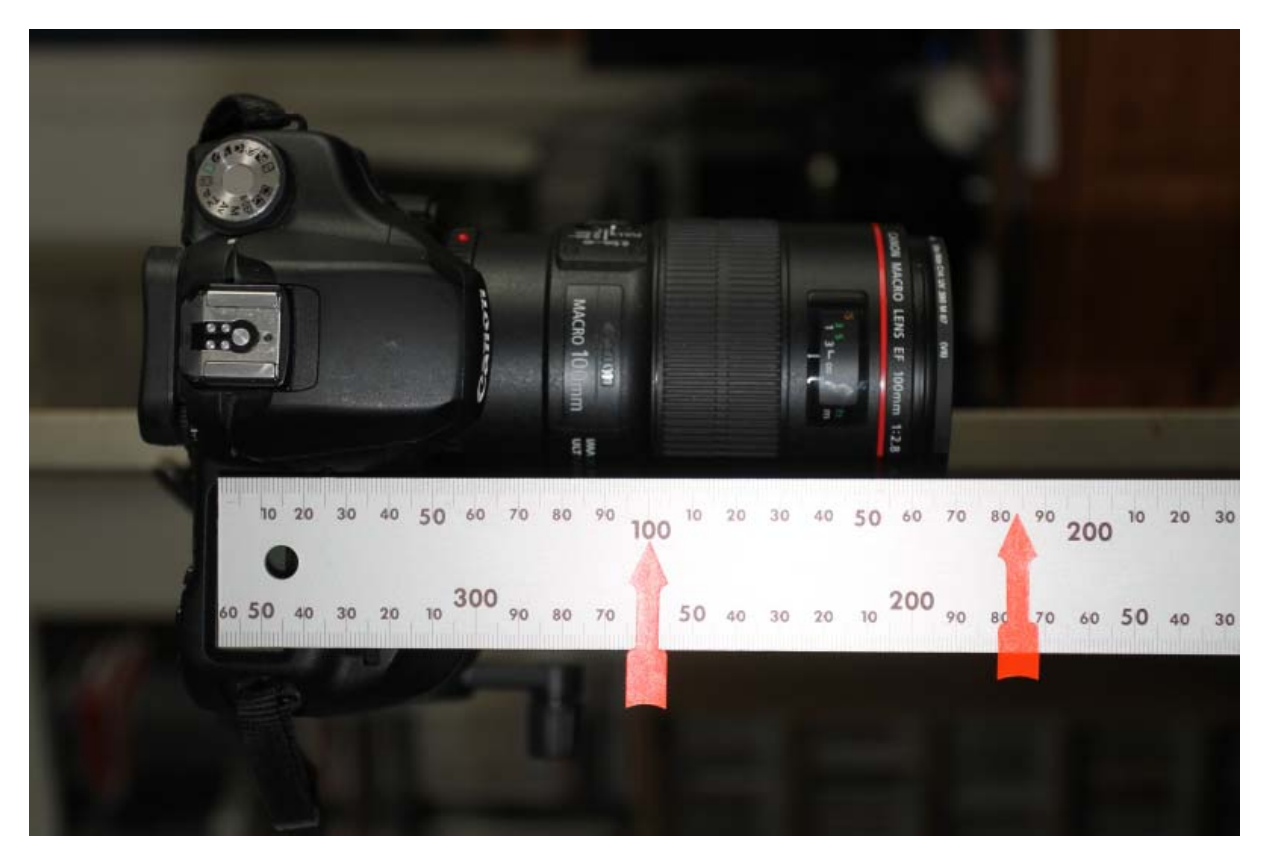

**Abb. 5 Lage der Hauptebenen beim Objektiv EF 100 mm Makro**

Unter Verwendung der Bildweite *b* = *f* + *z* und der Linsenformel

$$
\frac{1}{f} = \frac{1}{b} + \frac{1}{g}
$$

kann dann die Gegenstandsweite *g* und mit dem Wert der Differenz *a* – *g* die Entfernung der Hauptebene H2 von der Sensorebene berechnet werden (Rechter Pfeil in Abb. 5).

Es wird empfohlen, auch noch die Entfernung der zweiten Hauptebene H2 von der Frontlinse des Objektivs zu messen, so dass man dann zum Fotografieren die Gegenstandsweite *g* leicht bestimmen kann. Damit ist es möglich, die Schärfentiefe mit Hilfe eines Schärfentiefenrechners, z. B. http://musisci.de/schaerfePC/index.html, zu ermitteln. Man kann jetzt auch aus Gegenstandsweite und Brennweite bei bekanntem Zwischenring die Vergrößerung berechnen, oder bei gewünschter Vergrößerung den benötigten Zwischenring.

Es mag vielleicht verwirren, dass eine oder sogar beide Hauptebenen außerhalb des Objektivkörpers liegen. Da sie jedoch rein abstrakte Hilfsmittel zur "Bewahrung" der Linsenformel bei komplexen Linsensystemen sind, ist das zunächst belanglos. Nicht dagegen, wenn man sich für die Gesamtlänge des Systems Kamera‐Objektiv interessiert, wie es bei den Entwicklern der Fall ist. Man kann durch geschickte Linsenkombinationen erreichen, dass trotz großer Brennweiten ein relativ kurzes Gesamtsystem entsteht, wenn die Hauptebenen möglichst weit vom Sensor entfernt sind (Sensorseitige Hauptebene H1 mindestens gleich der Brennweite vom Sensor entfernt).

Leider ist eine Einschränkung festzustellen.

Die gezeigte Methode funktioniert wie oben bemerkt nur bei unveränderter Entfernungseinstellung "unendlich". Bei anderen Entfernungseinstellungen verändert sich nämlich (auch bei Festobjektiven) die Brennweite, da ganze Linsengruppen bei fester Gesamtbaulänge verschoben werden (Abb. 1). Je nach Bauart werden Gruppen innerhalb (Innenfokussierung) oder randseitig (Hinterlinsenfokussierung) verschoben. Zur groben Einschätzung der Verhältnisse ist aber das oben gezeigte Verfahren anwendbar.

Sollten genaue Lagen auch bei unterschiedlichen Entfernungseinstellungen des Objektivs interessieren, wird empfohlen, die im Internet angebotenen Praktikumsversuche diverser Hochschulen zu Rate zu ziehen (z. B. siehe Literaturverzeichnis).

## **Literatur:**

Hauptebenen: http://de.wikipedia.org/wiki/Hauptebene\_%28Optik%29 und die Optikkapitel der einschlägigen Physik‐Lehrbücher. Bestimmung der Hauptebenen (Beispiele): http://www.f07.fh‐koeln.de/imperia/md/content/aoe\_files/bvao\_files/hauptebenen.pdf http://www.physik.uni‐wuerzburg.de/~praktiku/Anleitung/20.pdf. Schärfentiefenrechner: http://musisci.de/schaerfePC/index.html

oder unter diesem Stichwort "ergooglete" Schärfentiefenrechner.

## **Abbildungsnachweis:**

Abb. 1 wurde der Webseite http://www.canon.de/For\_Home/Product\_Finder/Cameras/EF\_Lenses/Focusing\_Systems.aspx von Canon entnommen.